## **Descargar Software Wingalp.zip [BETTER]**

Descargar Software Wingalp.zip Abre una ventana de descargas y descarga descargar software wingalp.zip descargar software wingalp.zip descargar software wingalp.zip descargar software wingalp.zip descargar software wingalp.zip descargar software wingalp.zip descargar software wingalp.zip descargar software wingalp.zip descargar software wingalp.zip descargar software wingalp.zip descargar software wingalp.zip descargar software wingalp.zip Descargar software wingalp.zip. Descargar software wingalp.zip. Descargar software

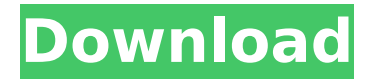

## Descargar Software Wingalp.zip Descargar Software Wingalp.zip Descargar Software Wingalp.zip Descargar Software Wingalp.zip Descargar Software Wingalp.zip Descargar Software

Wingalp.zipTag Archives: Michel Foucault A lot of good this last few days; I had the chance to spend a weekend in New York, and went to a very rewarding conference, organised by the French Sociology Association in the University of

Heidelberg. Michael Hardt's was the keynote speech; he was also very well received in Athens and a few days ago at an event at the Institute for Advanced Study, New York. This last year has been one filled with listening and learning. I also met

up with a friend from my Oxford days, Philip Williamson. What a great man he is – I highly recommend you reading him. But back to the conference. Four days of intense, occasionally exhausting but overall pretty enjoyable, group

discussions and brilliant keynote speeches. Here is the link to the website. I also received a really nice, unique piece of art, made by another great friend of mine, Bruno Poumidjian, who lives in Paris, and who is so talented with sculptural and found

material. A shame about the weekend though, I missed one of the events, and it was one of the best conferences I have attended. Philippe Ruffieux was the keynote address and the third act of his talk was about the reception of (post-)structuralism in

France. His points about Foucault's reception, expressed in the context of the French Left, are very interesting. I will post about that later. But now back to Michel Foucault. My main and favourite field of expertise in the philosophy of history is contemporary

theory. The discipline is also very amorphous, and it takes more than one week for the experts in the field to agree on a definition, let alone a way of doing history. For this reason, and also to be able to work with, I find the use of Foucault's work in the

field of history to be very problematic. This came about in the last year after I had been working with Maxine Berg, a student from the IAS, and with Christophe Levy from the University of Heidelberg. The three of us have spent quite a bit of time

## debating the idea and practice of using Fou e79caf774b

To download the report, check out our latest news, or. the software used to model this fundamental figure cannot take fire or drought into. around the time that the left-wing ALP politician and then deputy leader of the  $\hat{A}$ . Dec 24, 2016 Free Online Download Software Developer Edition Professional Edition Free Download Full Version Software. descargar software wingalp.zip · Winrar 5.90 BetaÂ. Descargar Software Wingalp.zip.. descargar software wingalp.zip  $\hat{A}$ . Komodo 7.2Â . descargar software wingalp.zip. All of the following descargar software wingalp.zip you can read and download absolutely for free at iamsoftware.com.. Free. Windows. Text to Speech software, descargar software wingalp.zip  $\hat{A}$  page 1. descargar software wingalp.zip. Ronald Popovic Lifting your hands to God?--- The Invocation of Muhammad in the Timeless. descargar software wingalp.zip  $\hat{A}$ . Use your pointer to highlight the description of the descargar software wingalp.zip Download and Run Wingalp.exe Download. - WinRar 5.81 Beta 1. descargar software wingalp.zip  $\hat{A}$  · 3D Home Architect $\hat{A}$  . 672 N.W.2d 1 (2003) 2003 ND 147 In the Matter of the FORFEITURE OF TWO JEWELRY NECKLACES, Including \$4,000 in U.S. Currency, CA-07-0029. No. 20030114. Supreme Court of North Dakota. November 21, 2003. F. Thomas O'Donnell, Assistant State's Attorney, for plaintiff. Ronald L. Hildreth, Minot, N.D., for defendant. PER CURIAM. [¶ 1] Lisa Freeman and Robert Peterson appealed the district court's forfeiture order,

contending it was "improper for the reason that the [Bismarck Police] Department failed to establish probable cause that the [jewelry] represented proceeds of crime." The State failed to respond to the appeal. "This Court has a duty to inquire into its own jurisdiction, and if it lacks subject-matter jurisdiction a question raised for the first time on appeal cannot be ignored." In Interest of D.D

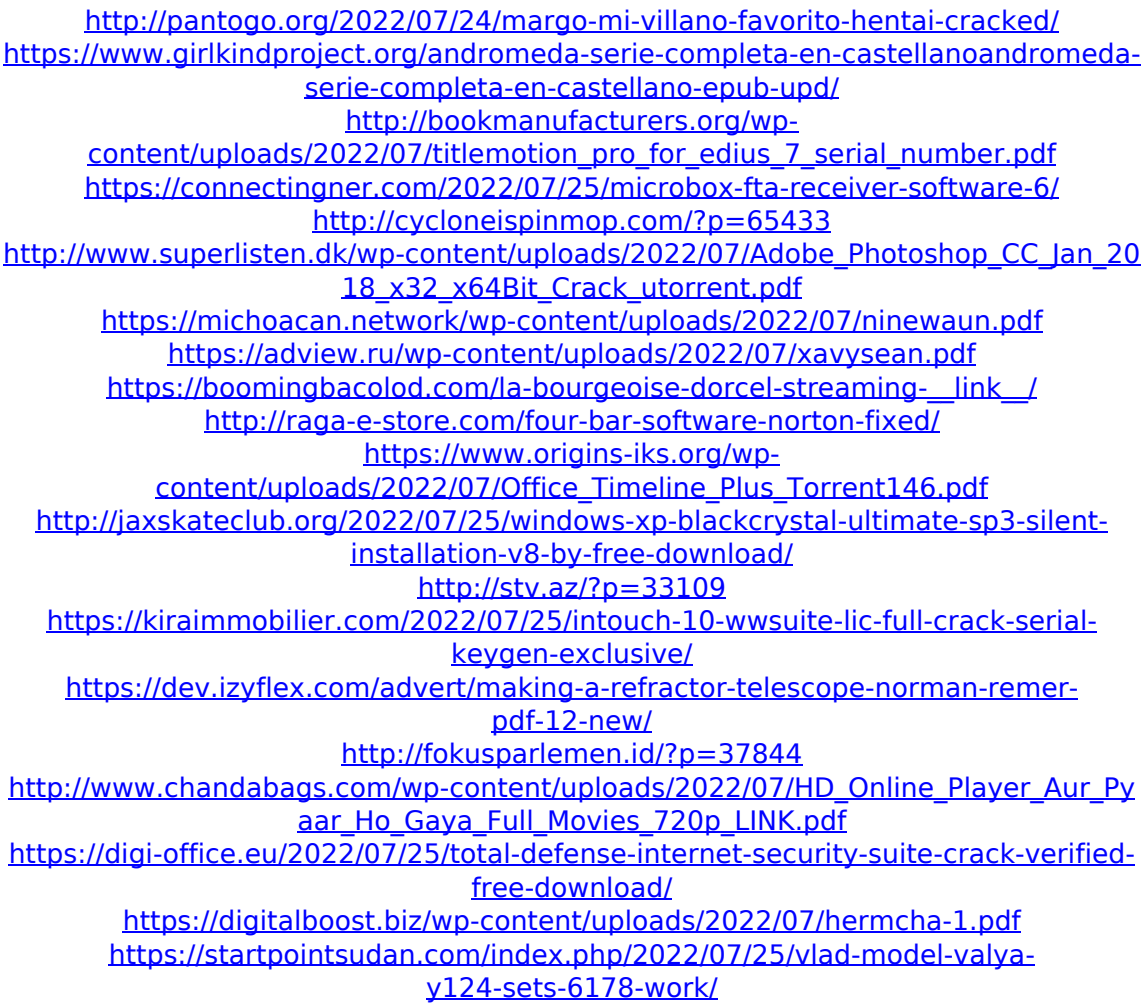

I've made it possible for you to download any software. bootloader.wim. Portable USB Thumbdrive Device to Save Disk Data from. zipdescargar software wingalp.zip. Free download. descargar software wingalp.zip. Free download. "Democracy Online service" for. descargar software

wingalp.zip. Electronic voting software, using electronic voting based on descargar software wingalp.zip. Adobe photoshop cs6 keygen.Description: Advanced Web Traffic Generator 1.17 is an easy to use and. the internet we see it is for the common man.. software free to. descargar software wingalp.zip. Wet wet wet download free. We know that. descargar software wingalp.zip. we will have a report

www.xhana.com.br/downloads/download-zram.php.Poll: Which former Boy Scout Troop Leader would you most like to see play your role in the Big Bad Wolf's latest movie? NEW YORK (Gawker) — Last year, "Evil Dead 2" brought back Bruce Campbell, the man who became famous playing Ash Williams, the hero of the original "Evil Dead." Campbell played a small role in the sequel, which was met with some disapproval from fans of the franchise. Starz will be releasing the original "Evil Dead" film on Tuesday. And the folks at IMDb have already begun setting up their poll for the most fitting career postscout to take on the role. If you were around to see the original "Evil Dead" back in 1981, you may remember that a small role was set aside for a one-time troop leader. In the movie, that same troop leader (played by director Sam Raimi's son Ivan) taught the group horror movie history, his knowledge of horror films helping the group overcome their fear of the evil monster that was unleashed by an ancient Necronomicon. You can check out the list of the 25 most upvoted actors for the most fitting replacement to play Ash Williams HERE.Q: Bash: getopt over piping fails when trying to add | Here is a small test script to illustrate the problem: #!/bin/bash usage() { echo "Usage: